# **Skynet Telescope Filters**

Filters can be placed just before a telescope's camera to allow some colors or wavelengths of light to pass through while blocking others. Different telescopes on the Skynet Telescope Network have different filter combinations.

# **Sloan Digital Sky Survey (SDSS) Filters**

These are the standard filters used for the Sloan Digital Sky [Survey,](http://www.sdss.org/) and are the most common filter set used today. Even the

Hubble Space Telescope uses SDSS filters. (These filters are properly represented with lower case letters. In some of our

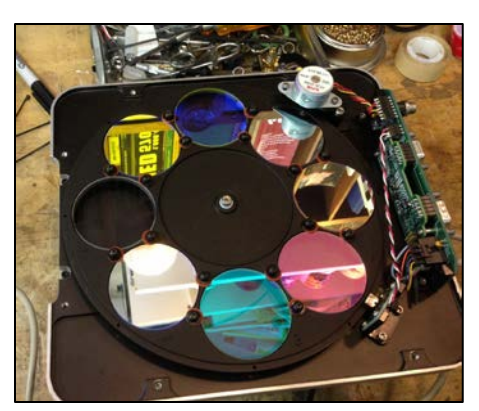

**Filter Wheel for Yerkes 41-inch Telescope**

telescopes the SDSS filters might be listed with the word prime or as u' g' r' I' z'.)

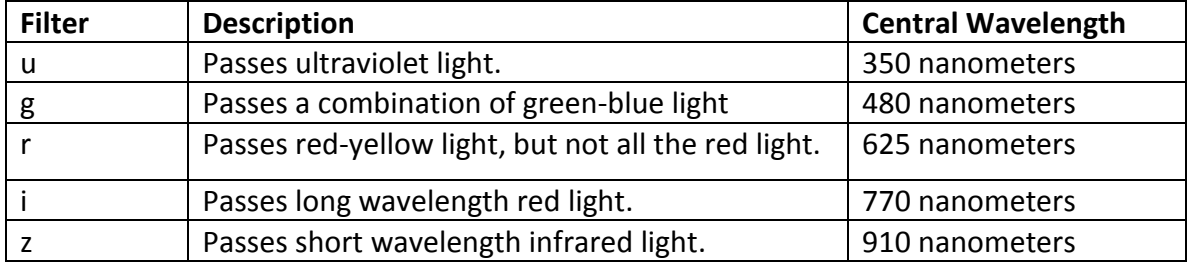

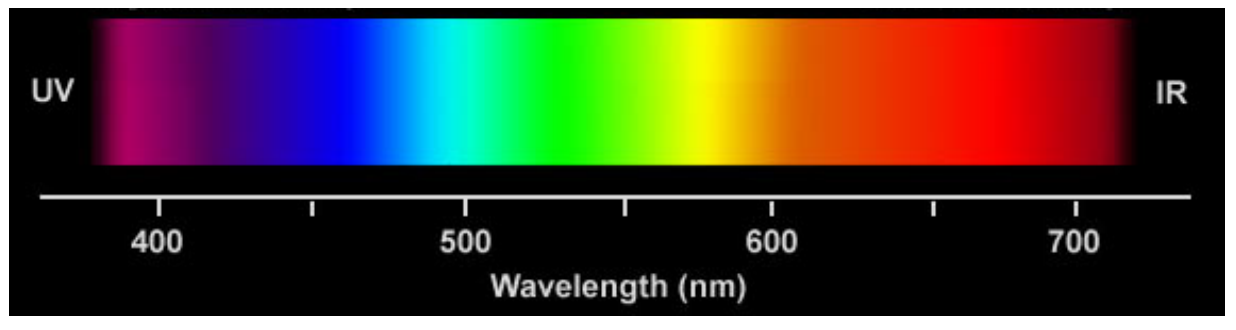

**Visible light spectrum showing colors and wavelength**

# **Johnson/Cousins Filters**

These are filters for the UBVRI photometric system. The UBV filter system established by Johnson and Morgan has been the main means of measuring brightness and color in astronomy since 1953, but there have been some modifications. A major one was the addition of R and I filters by Kron and Cousins.

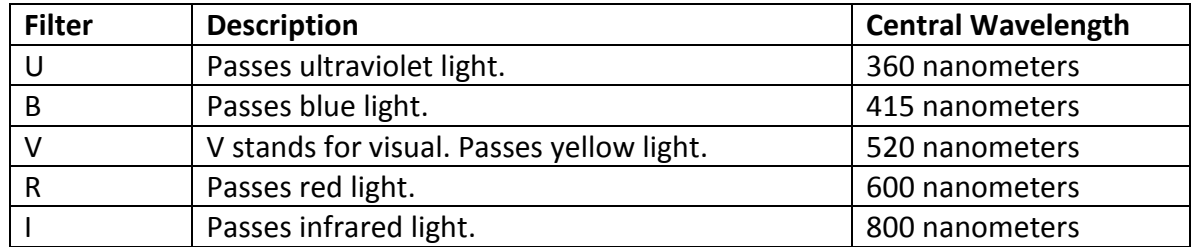

# **Narrow-Band Filters**

These filters pass a very narrow range of light around a single wavelength or "spectral line." Atoms may emit or glow with light of very specific wavelengths. They are called "spectral lines." These filters are useful for observing objects like nebulae such as H II regions (Orion Nebula), planetary nebulae (Ring Nebula), and supernova remnants (Crab Nebula).

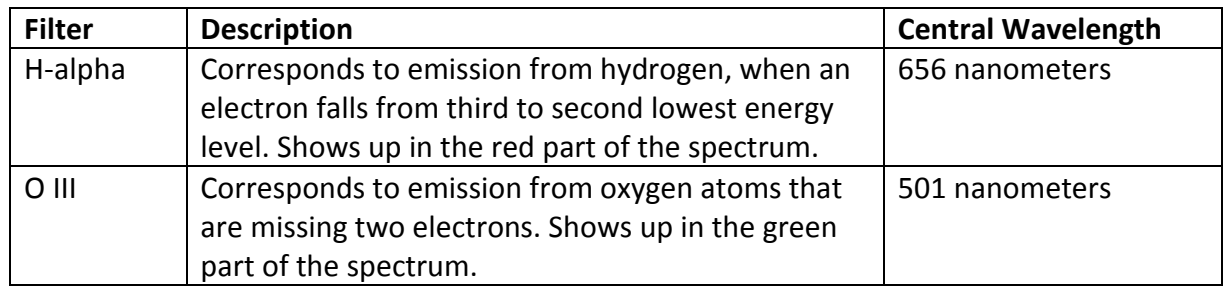

### **Astrophotography Filters**

Ordinary digital cameras make color images by combining light separately detected as Red (R), Green (G), and Blue (B). We can simulate the same approach by taking three black-and-white photographs through the Red, Green, and Blue colored filters, and sometimes adding a Luminance (Lum) that lets through most of the light and provides greater brightness. Note that good color images can also be made with the astronomically calibrated filter sets mentioned above.

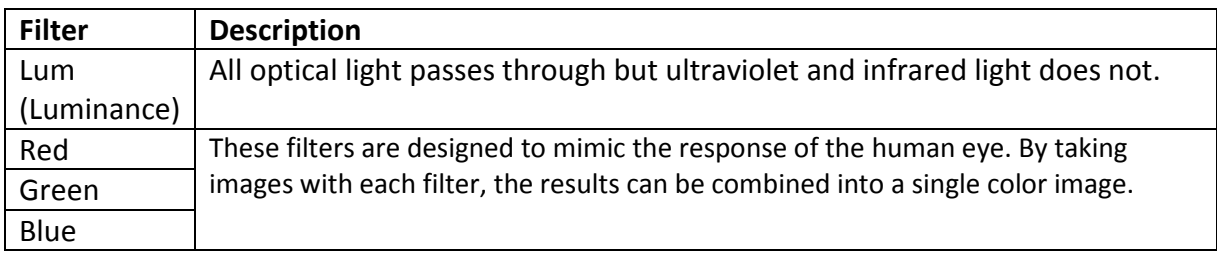

### **Maximum Light Filters**

These filters are useful for faint moving targets. Usually, you won't be able to see a difference between 'Open', 'Clear', and 'Lum'.

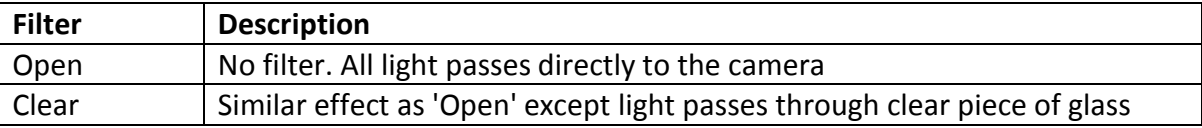

### **Generic Filters**

A generic filter is a collection of multiple filters which have similar characteristics. By selecting a generic filter, Skynet will use any of the available filters from the collection. This will maximize the number of telescopes which can complete your observation.

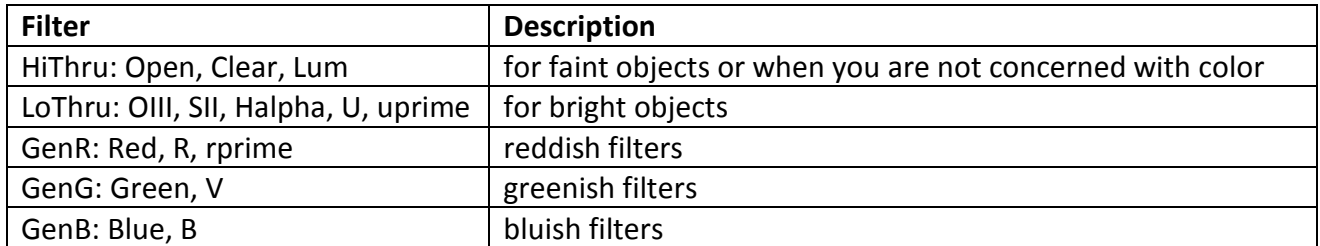